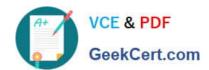

# PL-200<sup>Q&As</sup>

Microsoft Power Platform Functional Consultant

### Pass Microsoft PL-200 Exam with 100% Guarantee

Free Download Real Questions & Answers PDF and VCE file from:

https://www.geekcert.com/pl-200.html

100% Passing Guarantee 100% Money Back Assurance

Following Questions and Answers are all new published by Microsoft
Official Exam Center

- Instant Download After Purchase
- 100% Money Back Guarantee
- 365 Days Free Update
- 800,000+ Satisfied Customers

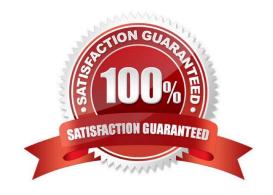

#### **QUESTION 1**

You plan to create a dataflow by using Power Query to transform the data. You observe \hat some cells display an error instead of the expected data. You need to obtain more details about the errors. What should you do?

- A. Select the row that includes the cell with the error.
- B. Use the Flow Checker.
- C. Select the cell with the error.
- D. Use the App Checker.
- E. Use the Advanced Editor.

Correct Answer: C

#### **QUESTION 2**

#### **HOTSPOT**

A bank uses Power BI visualizations to help determine whether they should loan money to a customer. The bank has three different visuals that are part of a Power BI report. The bank uses a set of four risk variables that indicate whether the

customer is creditworthy.

You must create a mechanism so that bank employees can change the values of the four risk variables. Changes to the value of any variable must cause the three visualizations to update.

You need to create the solution.

Which action should you perform? To answer, select the appropriate options in the answer area.

NOTE: Each correct selection is worth one point.

Hot Area:

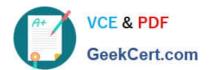

### Requirement

Update the visualizations when users change the values of the risk variables.

Embed a canvas app in a Power BI report.

Embed a Power BI report in a model-driven app.

Embed a model-driven app in a Power BI report.

Action

## Requirement

Ensure that users can adjust the values of the four risk variables that contribute to a customer's credit risk.

Use Power BI tiles.
Use Power Apps visuals.
Use the Power BI service.

Correct Answer:

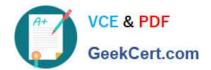

### Requirement

Update the visualizations when users change the values of the risk variables.

Embed a canvas app in a Power BI report.

Embed a Power BI report in a model-driven app.

Embed a model-driven app in a Power BI report.

Action

### Requirement

Ensure that users can adjust the values of the four risk variables that contribute to a customer's credit risk.

Use Power BI tiles.
Use Power Apps visuals.
Use the Power BI service.

Action

Box 1: Embed a Power BI report in a model-driven app You can embed a Power BI report in a model-driven app main form.

Box 2: Use the Power BI service.

The Power BI cloud service works with Microsoft Dataverse apps to provide a self-service analytics solution. Power BI automatically refreshes the app\\'s data displayed. With Power BI Desktop or Microsoft Excel, Power Query for authoring

reports and Power BI for sharing dashboards and refreshing data from model-driven apps, your users have a powerful way to work with your app\\'s data.

#### **QUESTION 3**

You are a Dynamics 365 Sales administrator for a software company. The sales team wants to attach a large number of supporting documents to customer records, but management does not want to incur the cost of additional storage.

The company does not have any Office 365 application integrations enabled.

You need to recommend a storage solution that keeps storage costs low.

Solution: Enable Outlook integration

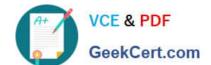

Does the solution meet the goal?

A. Yes

B. No

Correct Answer: B

Instead enable server-based SharePoint integration.

Reference: https://docs.microsoft.com/en-us/power-platform/admin/set-up-dynamics-365-online-to-use-sharepoint-online

#### **QUESTION 4**

**DRAG DROP** 

You are configuring Microsoft Dataverse security. You plan to assign users to teams.

Record ownership and permissions will differ based on business requirements.

You need to determine which team types meet the requirements.

Which team type should you use? To answer, drag the appropriate team types to the correct requirements. Each team type may be used once, more than once, or not at all. You may need to drag the split bar between panes or scroll to view

content.

NOTE: Each correct selection is worth one point.

Select and Place:

| Team types                                            |                      |
|-------------------------------------------------------|----------------------|
| Access team                                           | Microsoft Teams team |
| Azure Active Directory group team                     |                      |
| Answer area                                           |                      |
| Requirement                                           | Team Type            |
| Ability to own records in Dataverse                   |                      |
| Provides permissions without a security role assigned |                      |
| Correct Answer:                                       |                      |
| Team types                                            |                      |
| Azure Active Directory group team                     |                      |
| Answer area                                           |                      |
| Requirement                                           | Team Type            |
| Ability to own records in Dataverse                   | Microsoft Teams team |
| Provides permissions without a security role assigned | Access team          |

Box 1: Microsoft Teams team Dataverse supports two types of record ownership. Organization owned, and User or Team owned. This is a choice that happens at the time the table is created and can\\'t be changed. For security purposes, records that are organization owned, the only access level choices is either the user can do the operation or can\\'t.

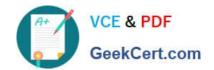

For user and team owned records, the access level choices for most privileges are tiered Organization, Business Unit, Business Unit and Child Business Unit or only the user\\'s own records. That means for read privilege on contact, I could set user owned, and the user would only see their own records.

Box 2: Access team An access team doesn\\'t own records and doesn\\'t have security roles assigned to the team. The team members have privileges defined by their individual security roles and by roles from the teams in which they are members. The records are shared with an access team and the team is granted access rights on the records, such as Read, Write or Append.

Reference: https://docs.microsoft.com/en-us/power-platform/admin/wp-security-cds https://docs.microsoft.com/en-us/powerapps/developer/data-platform/use-access-teams-owner-teams-collaborate-share-information

#### **QUESTION 5**

#### **HOTSPOT**

You are a Dynamics 365 Customer Services administrator. You have a Production instance and Sandbox instance.

Users record Production instance data in the Sandbox instance.

You need to ensure that the users only record data in the Production instance.

Which security function needs to be edited to prevent access to the Sandbox? To answer, select the appropriate options in the answer area.

NOTE: Each correct selection is worth one point.

Hot Area:

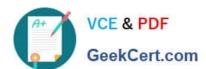

## **Answer Area**

## Application area

## Microsoft 365 admin center

## Security function

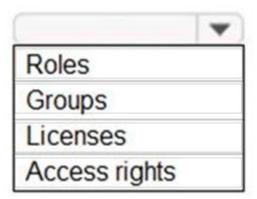

Dynamics 365 Sandbox instance

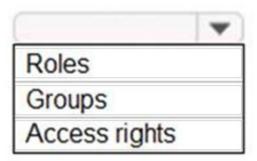

Correct Answer:

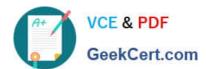

## **Answer Area**

## Application area

## Microsoft 365 admin center

# Security function

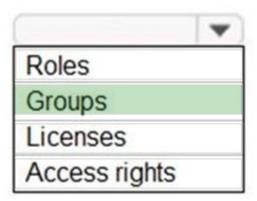

Dynamics 365 Sandbox instance

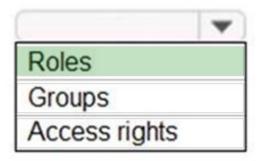

Reference: https://docs.microsoft.com/en-us/power-platform/admin/control-user-access

Latest PL-200 Dumps

PL-200 PDF Dumps

PL-200 Study Guide